# CSS Cheat Sheet Best Of 2017

#### *Selectors*

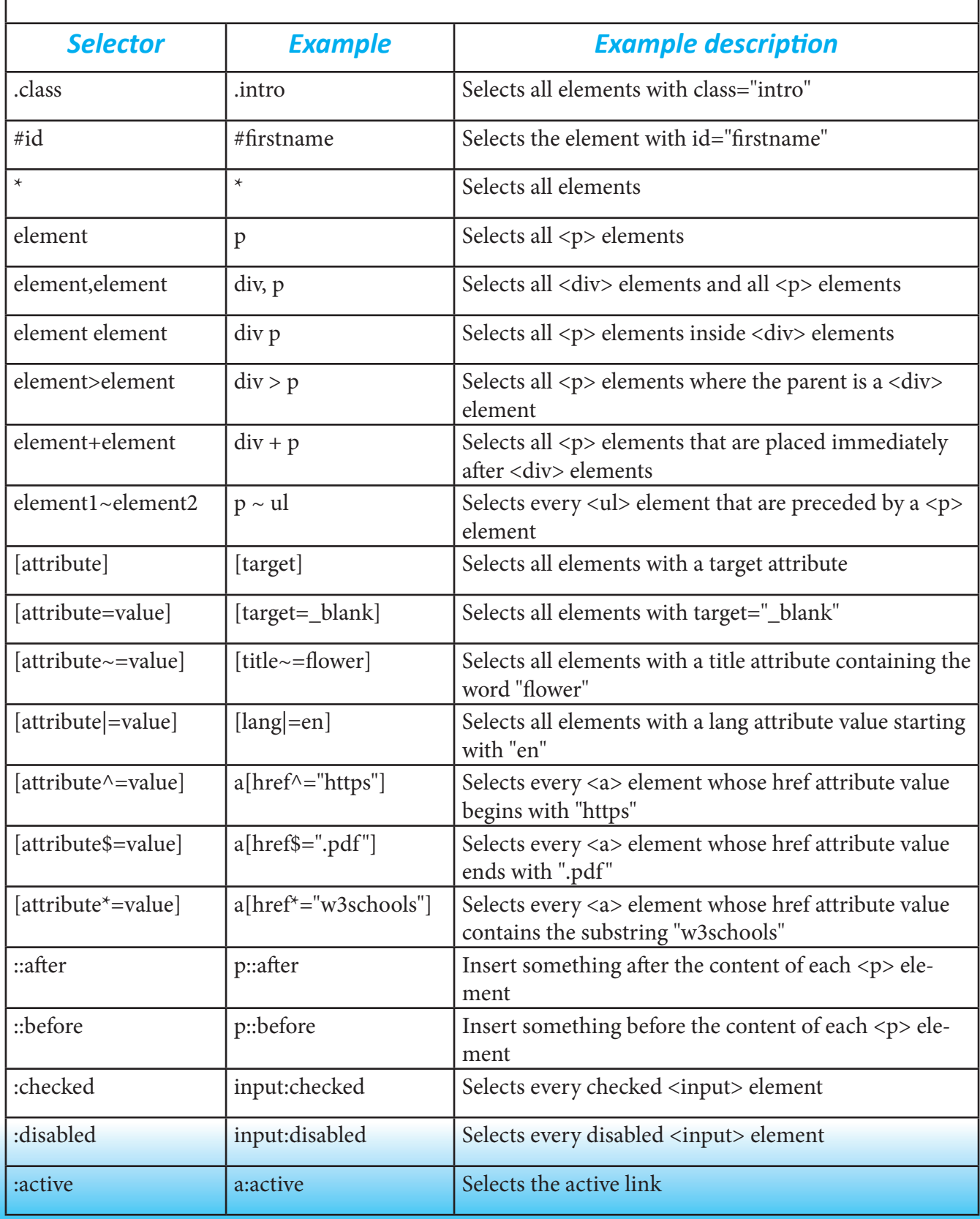

## *Selectors Continue*

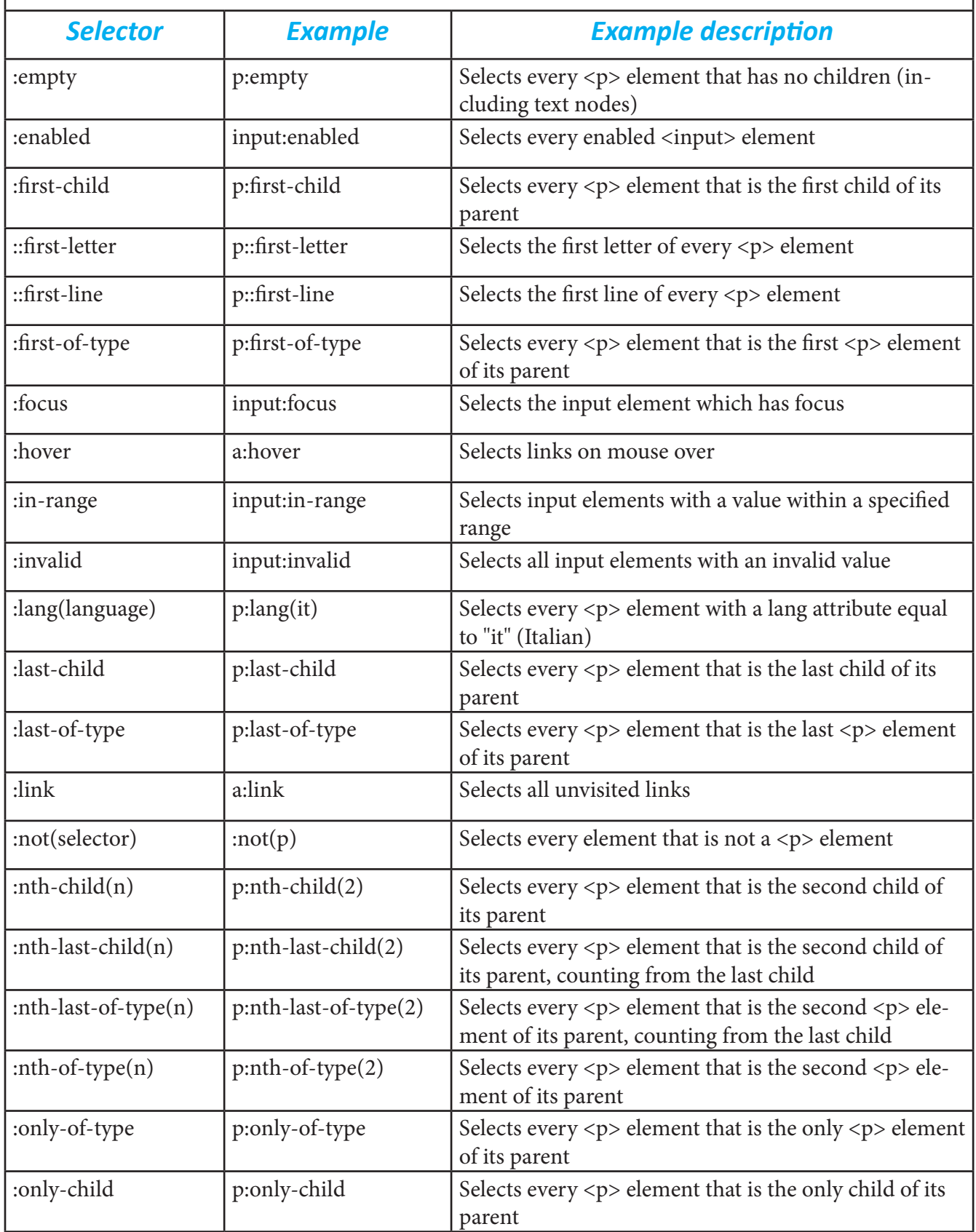

## *Selectors Continue*

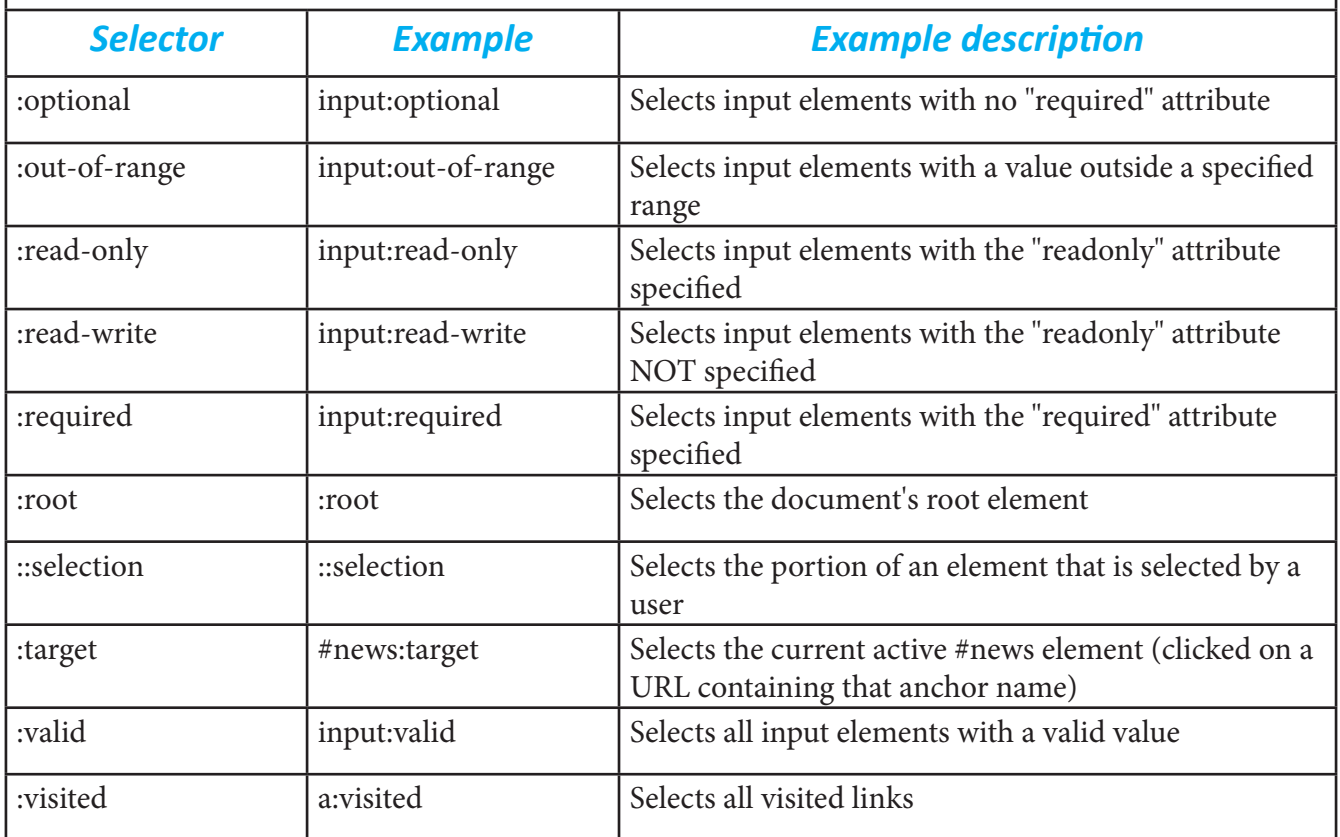

#### *Box Model*

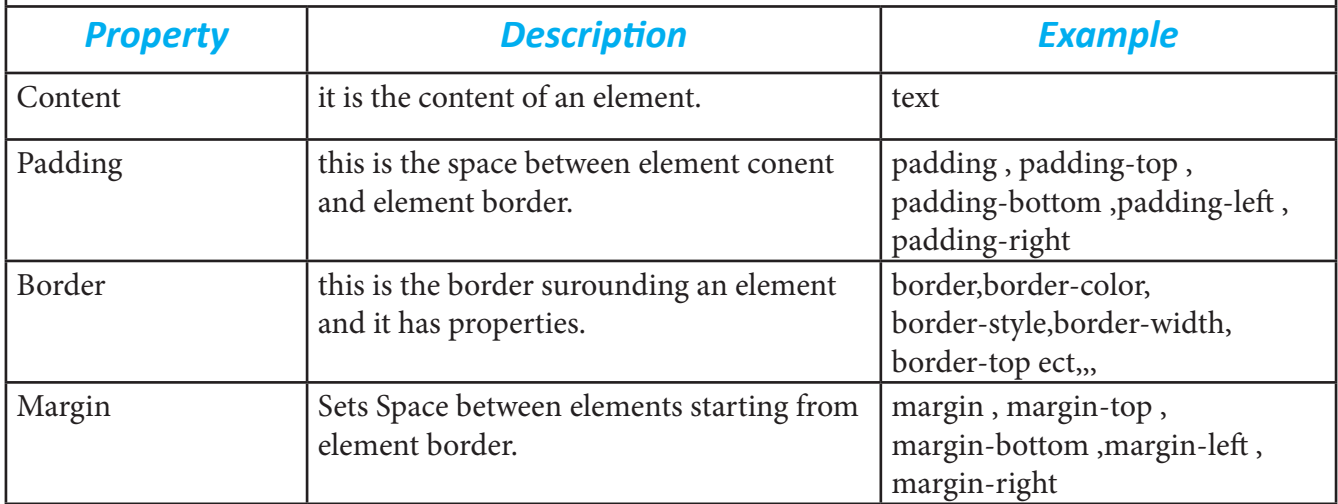

## *Box Model Diagram*

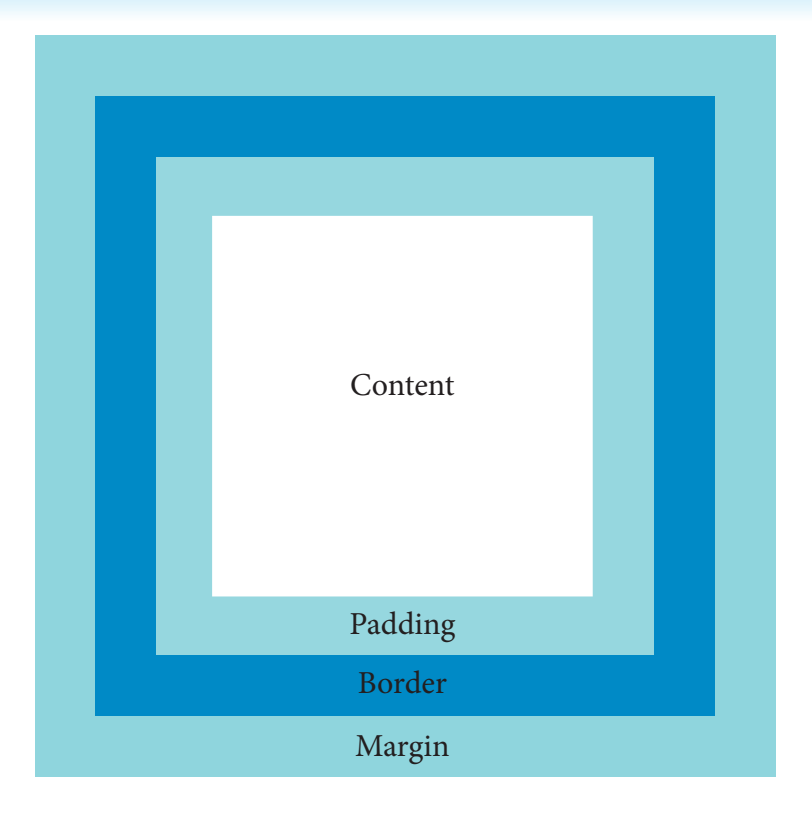

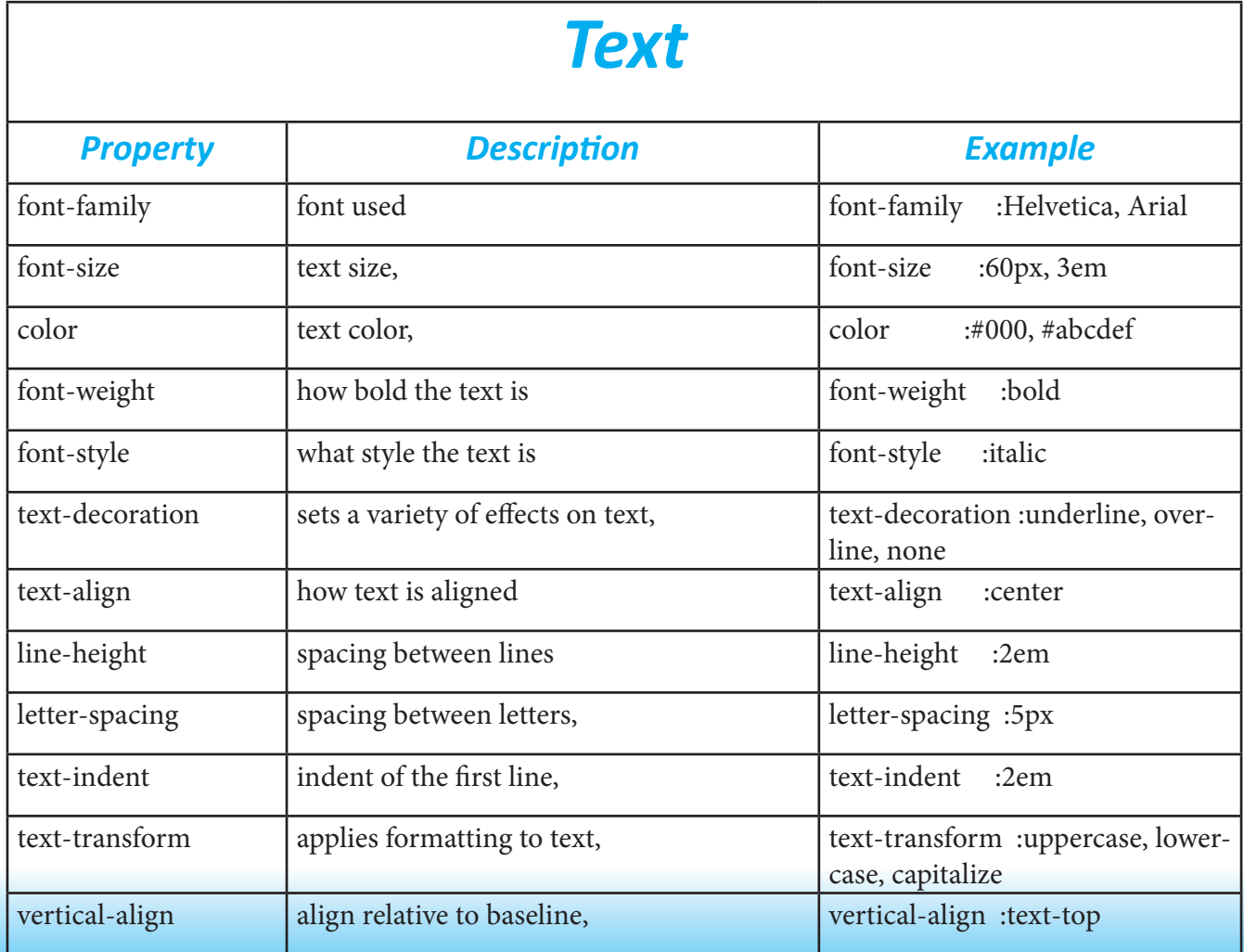

## *Positioning*

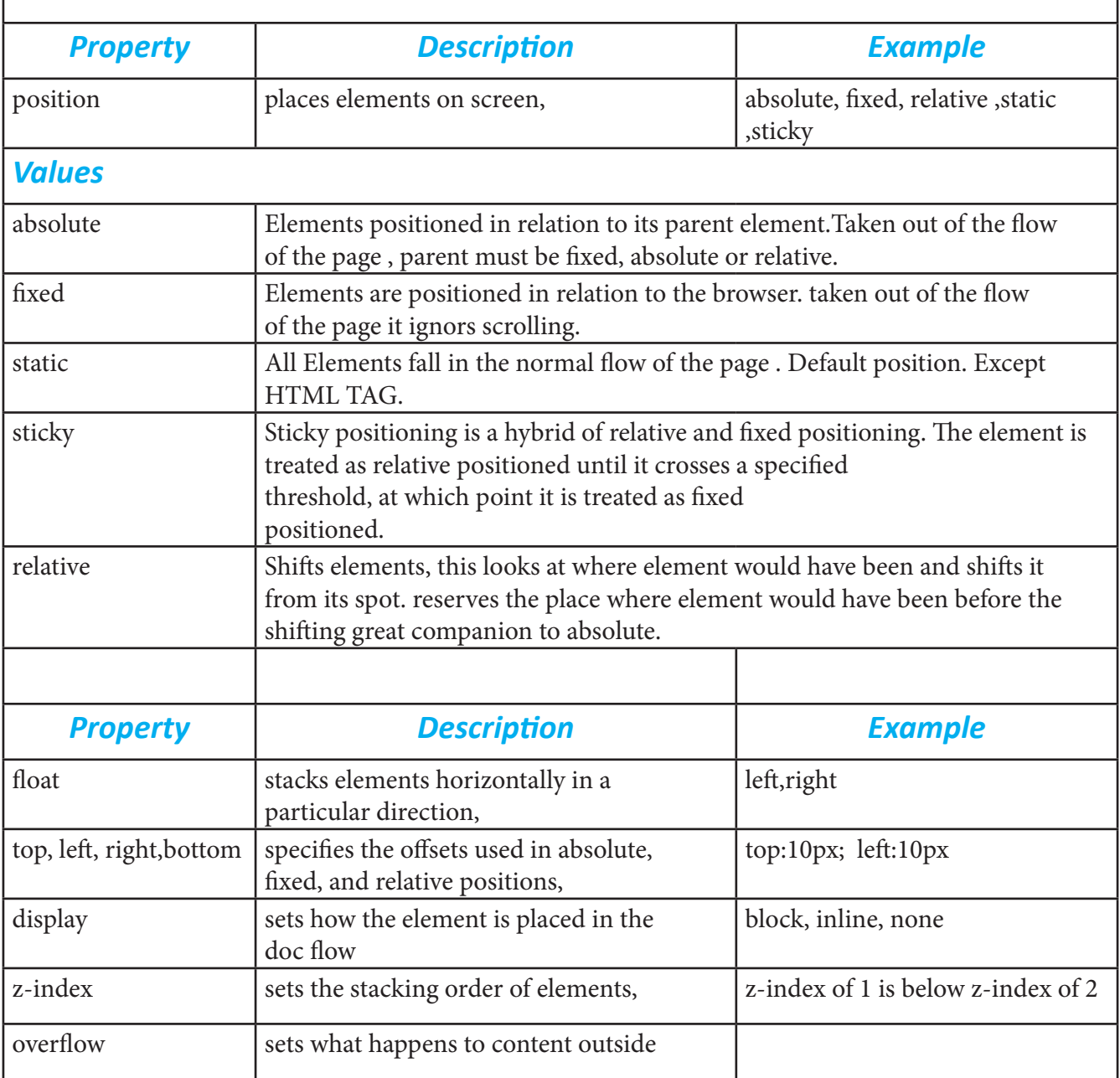

#### *Borders and Lists*

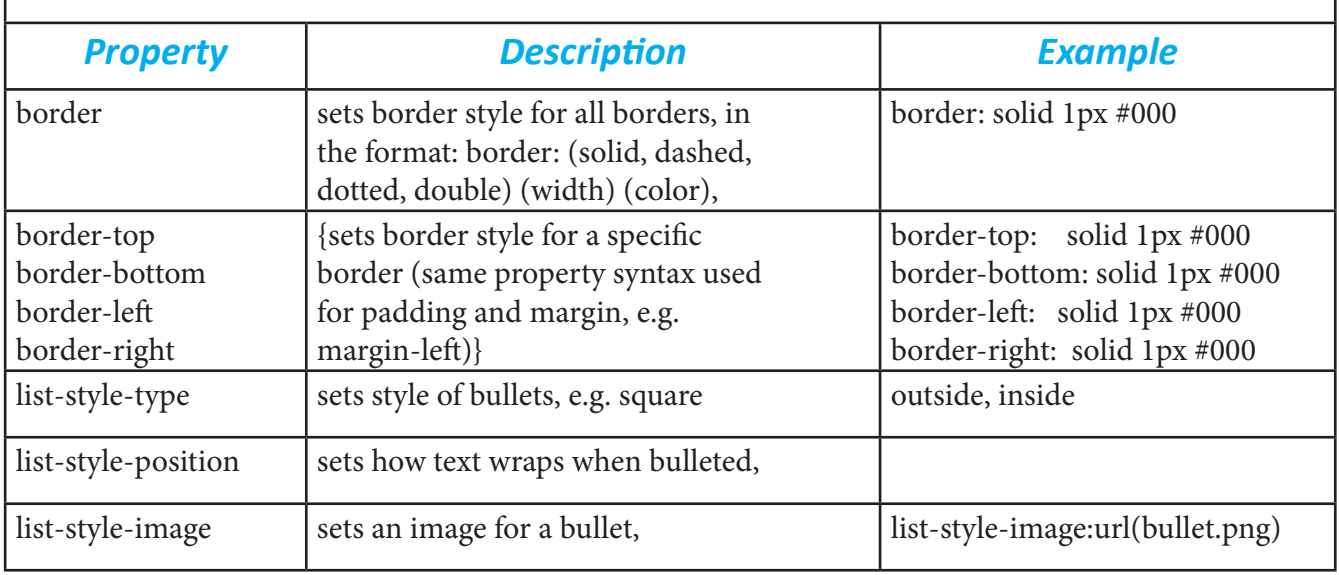

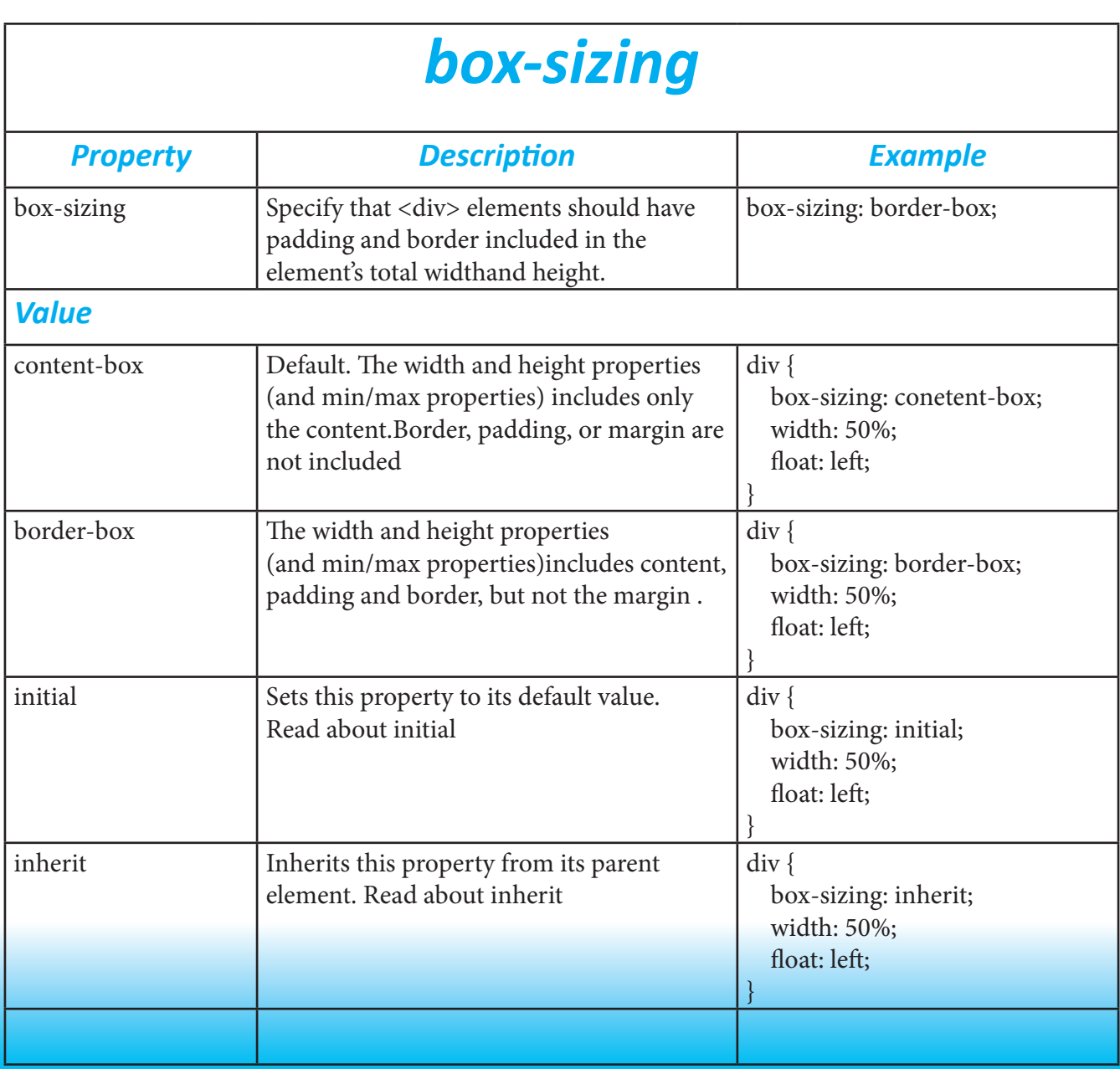

#### *Flex*

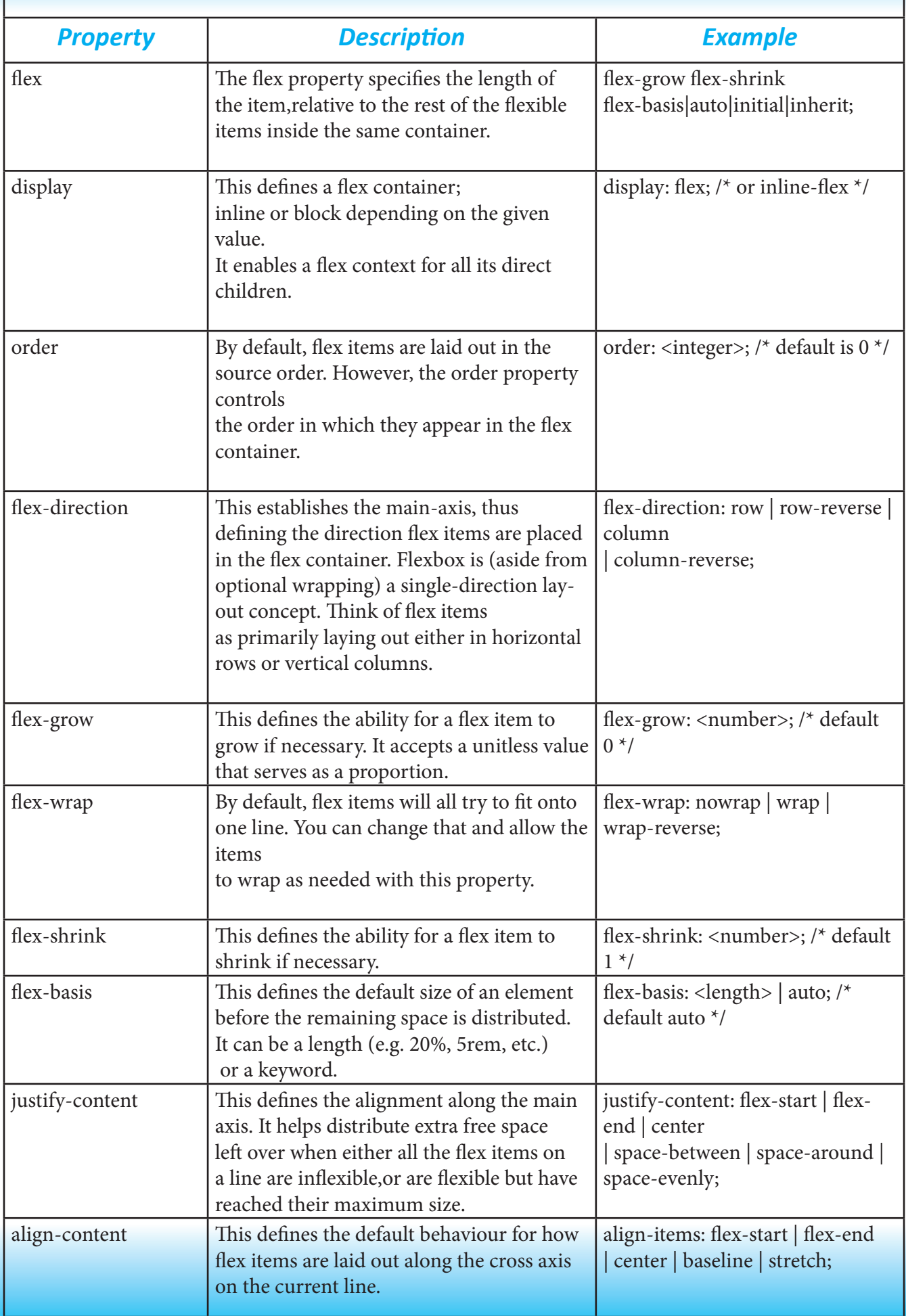

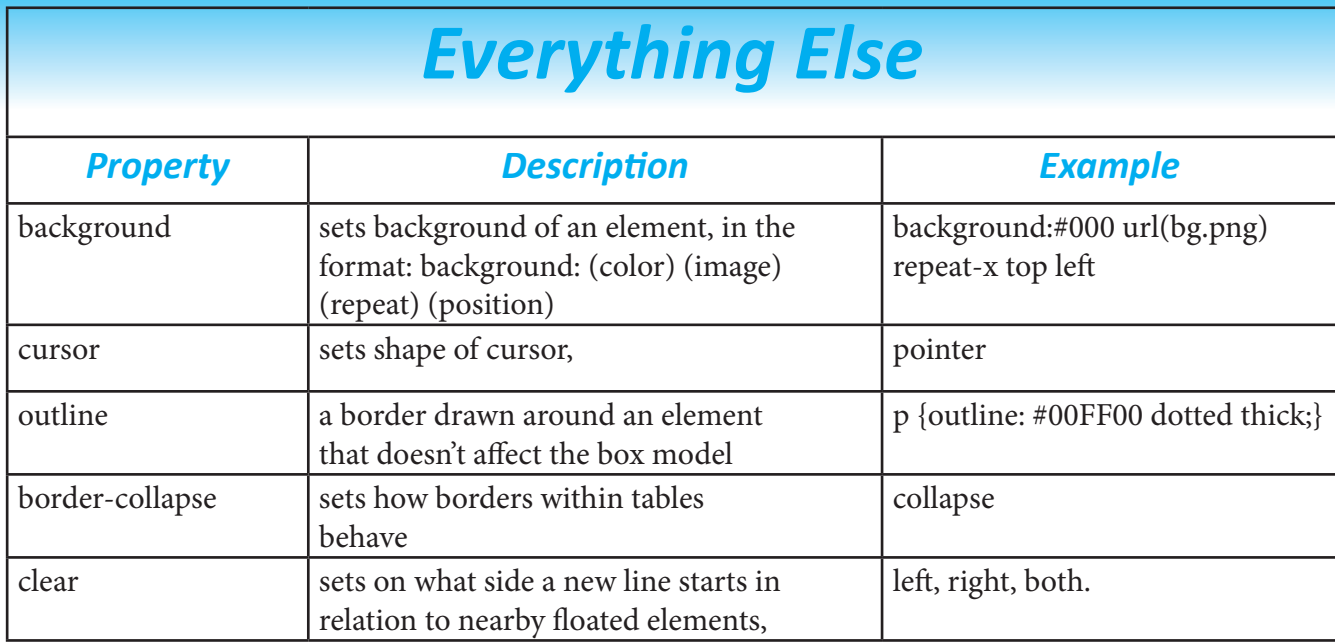

## End OF CSS Cheat Sheet

#### *I Hope You Enjoyed It*

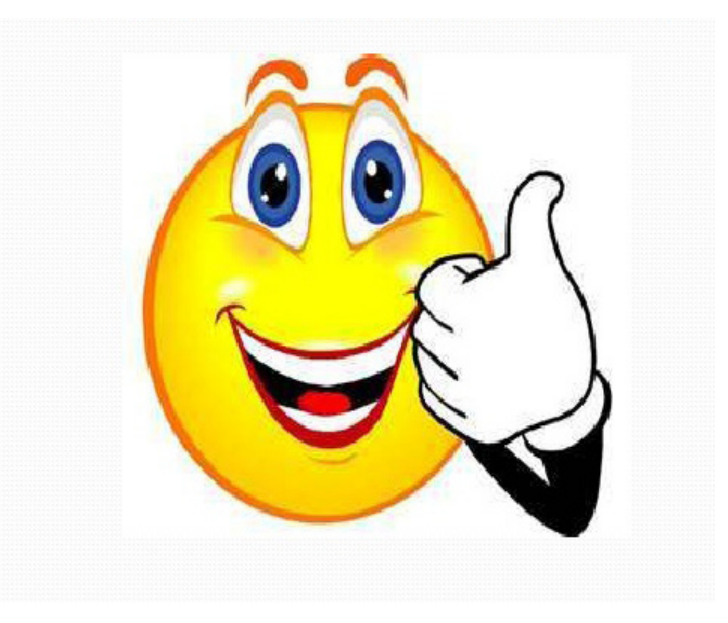